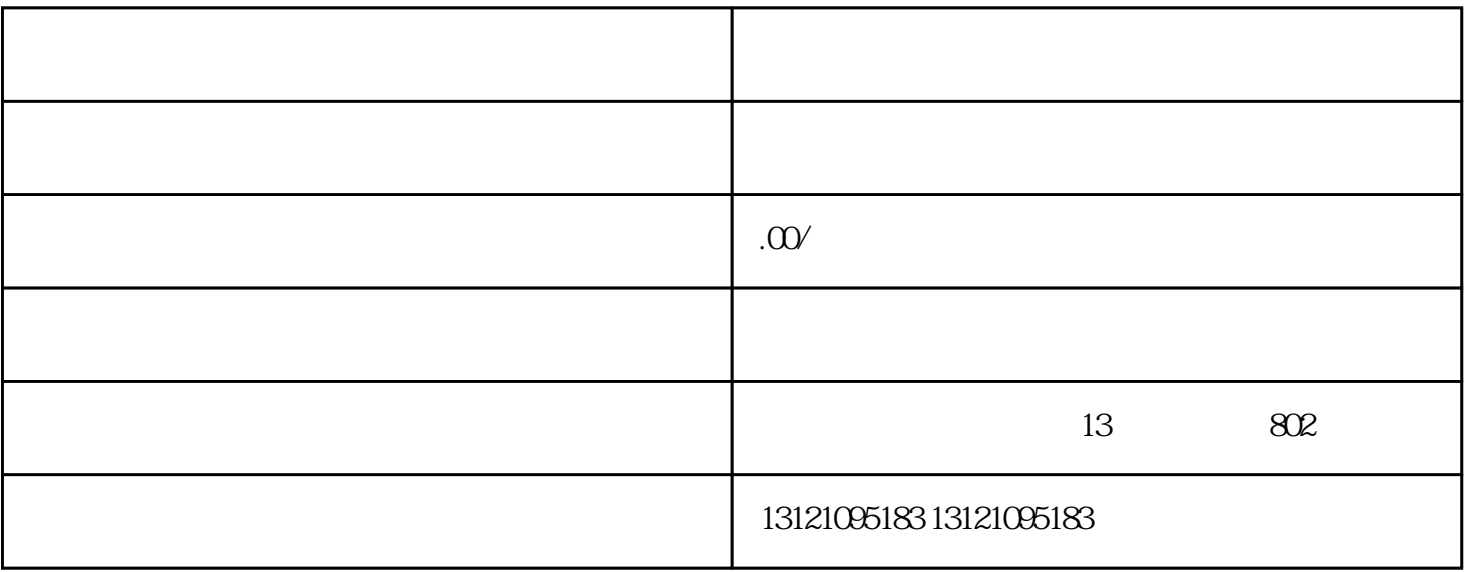

 $\overline{a}$ 

· 施工项目相关证明:包括土地使用证明、规划许可证明、施工图设计文件等。

· 申请表格:按照辽宁省建设厅的要求填写的施工备案申请表格。

·

·

shigongzizhi

 $\frac{30}{100}$